# **Obsah**

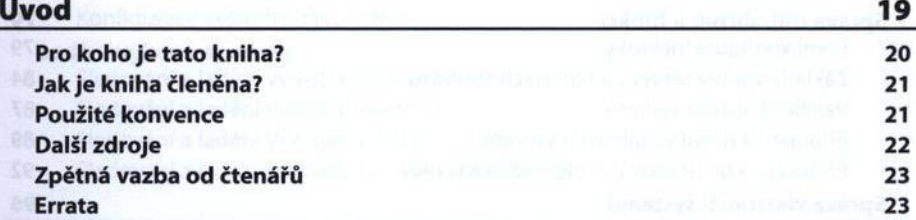

#### Část I

#### Základy Microsoft Windows Serveru 2012

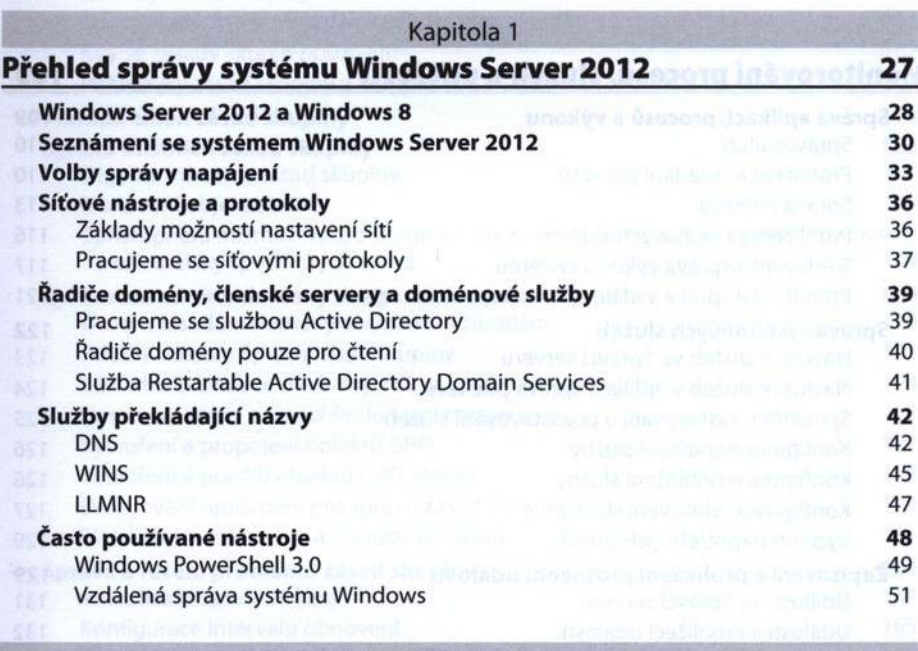

#### Kapitola<sub>2</sub>

# **Správa serverů se systémem Windows Server 2012\_\_\_\_\_\_\_\_\_\_\_55**

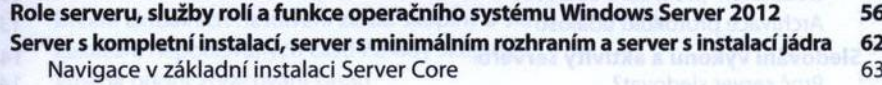

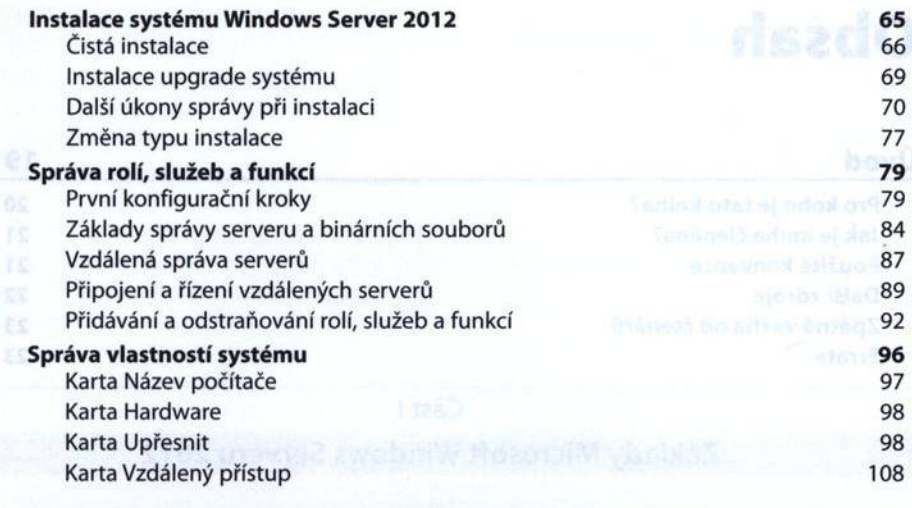

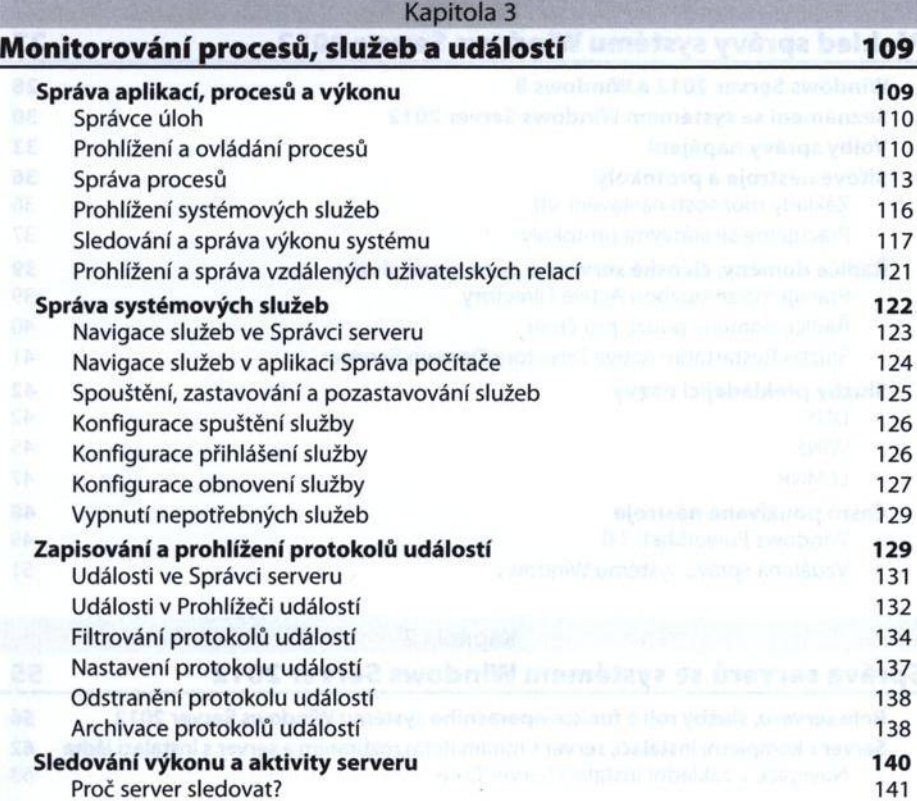

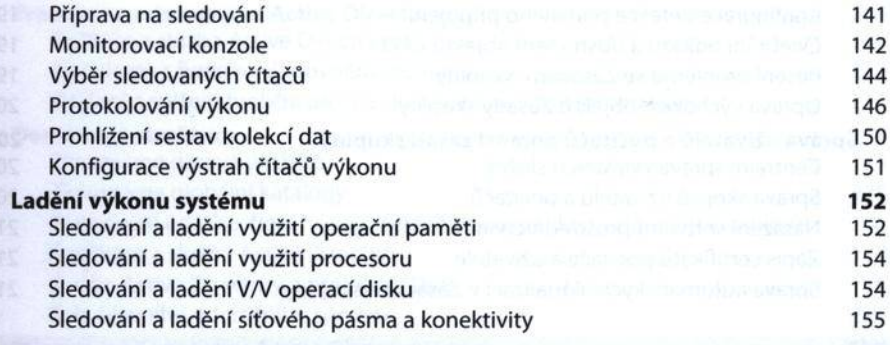

#### Kapitola 4 **Automatizace úloh správy, zásad a procedur\_\_\_\_\_\_\_\_\_\_\_\_\_\_\_\_157 Zásady skupiny 160** Základy Zásad skupiny 160 **základy Zásad skupiny 160 základy Zásad skupiny** 160 základy 200 základy 200 základy 200 základy 200 základy 200 základy 200 základy 200 základy 200 základy 200 základy 200 základy 200 základy 20 Jaké pořadí platí v případě používání více zásad? 161 Kdy se zásady skupin používají? 162 Požadavky zásad skupiny a kompatibilita verzí 163 **Přehled změn zásad skupiny 163 Správa místních zásad skupiny 166** Objekty místních zásad skupiny 166 Nastavení objektu LGPO 1688 po stavení stavení s 168 Zpřístupnění místních zásad skupiny s oprávněním správce, bez oprávnění správce a uživatelsky specifických zásad 169 a vykladatel a 169 a vykladatel 169 **Správa zásad sítě, domény a organizační jednotky 170** Úvod к zásadám dom ény a výchozím zásadám 170 Použití konzole Správa zásad skupiny 172 Základní informace o nástroji Editor správy zásad skupiny 174 Nastavení zásad pomocí šablon pro správu 175 Vytvoření a propojení objektů GPO 177 Vytvoření a použití objektů GPO Starter 1999 a 178 milionárodní 178 Delegování oprávnění pro správu zásad skupiny 179 Blokování, přepisování a zakazování zásad 181 **Správa a řešení problémů zásad skupiny 184** Aktualizace zásad skupiny 184 Konfigurace intervalu obnovení 185 Vytváření modelů Zásad skupiny (Group Policy) pro účely plánování hlas 188

Kopírování, vkládání a import objektů zásad 190 Zálohování a obnovení objektů zásad 192 Určení aktuálních nastavení zásad skupiny a stavu obnovení 193 Zakázání nepoužívaných částí Zásady skupiny 193 Změna priorit zpracování zásad 194

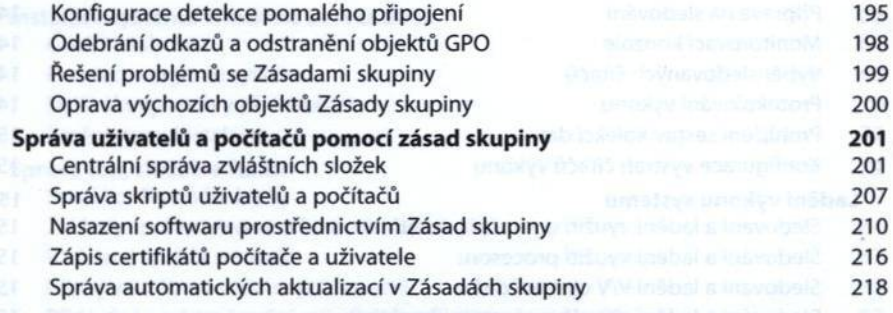

### **Kapitola 5**

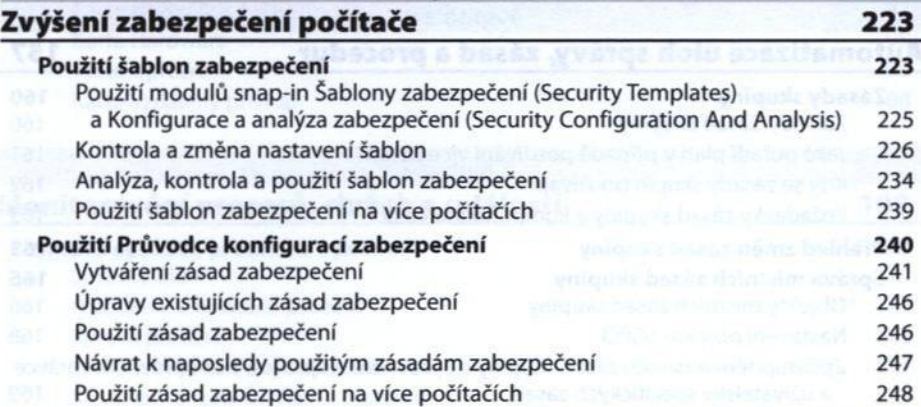

#### Část II

# Administrace adresářových služeb

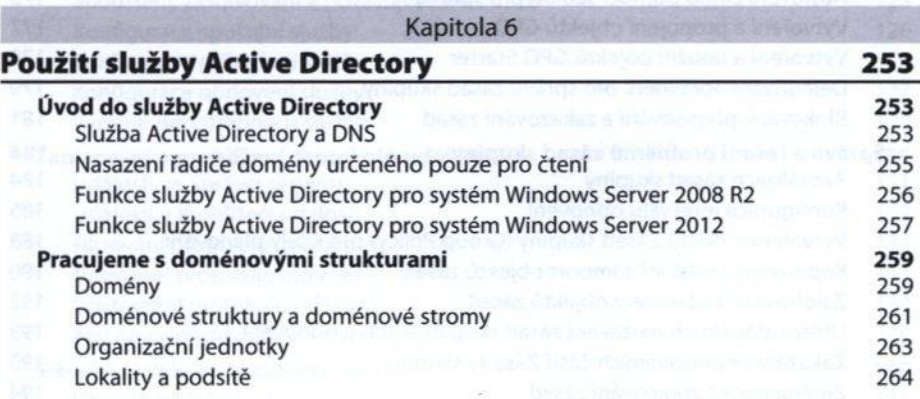

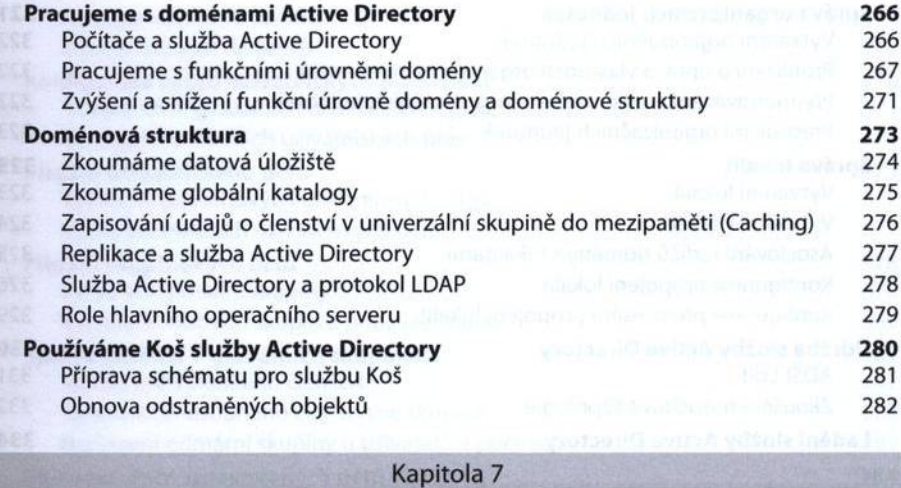

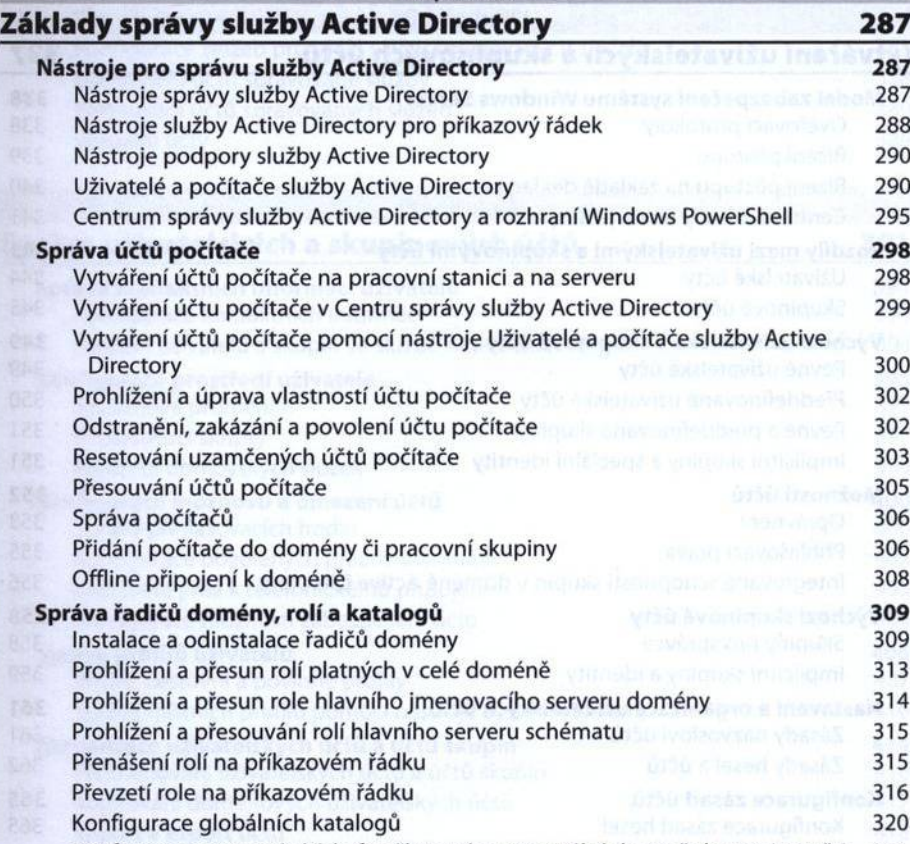

Konfigurace zapisování údajů o členství v univerzální skupině do mezipaméti 321

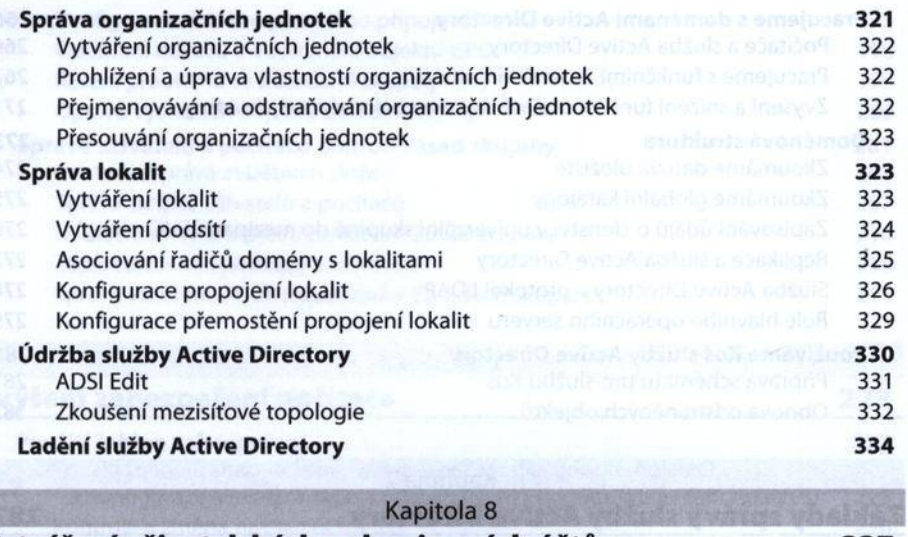

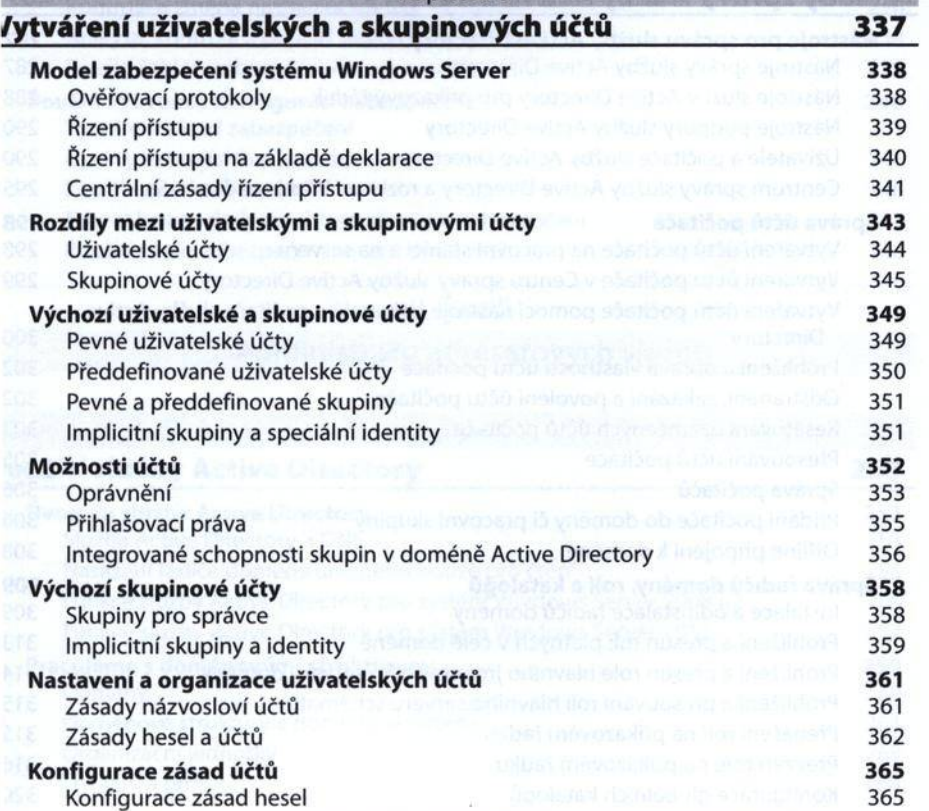

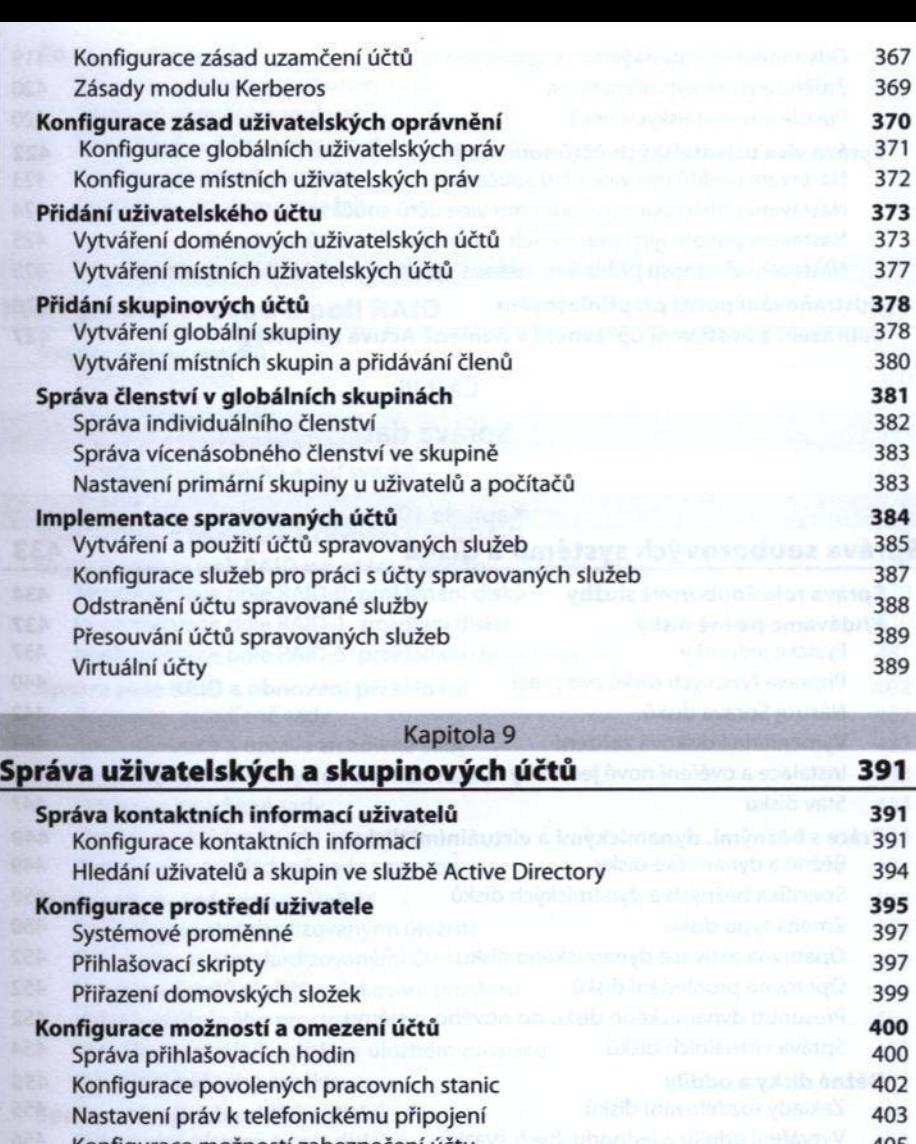

#### Konfigurace možností zabezpečení účtu 405 **Správa profilů uživatelů** 406 a 406 km a 407 km a 407 km a 407 km a 407 km a 407 km a 407 km a 407 km a 407 km a 407 km a 407 km a 407 km a 407 km a 407 km a 407 km a 407 km a 407 km a 407 km a 407 km a 407 km a 407 km a Místní, cestovní a povinné profily 407 a 707 km Správa místních profilů pom ocí nástroje Systém (System) 410 **Aktualizace uživatelských účtů a účtů skupin 414** Přejmenování uživatelských účtů a účtů skupin 416 Kopírování doménových uživatelských účtů **Australia Australia Australia Australia** 417

Im port a export účtů 418

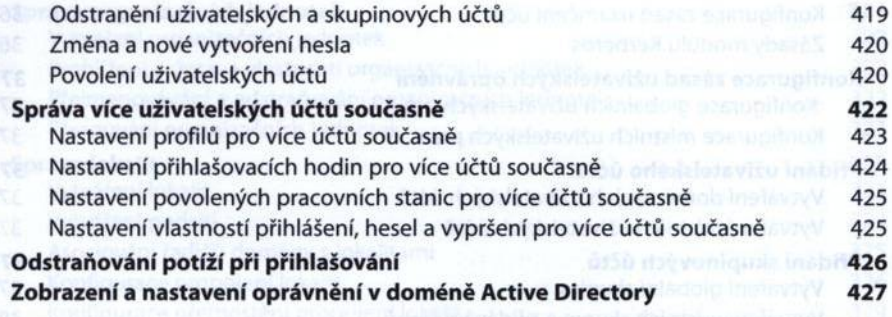

## Část III

doinlikdaig v krzenató svá

Správa dat

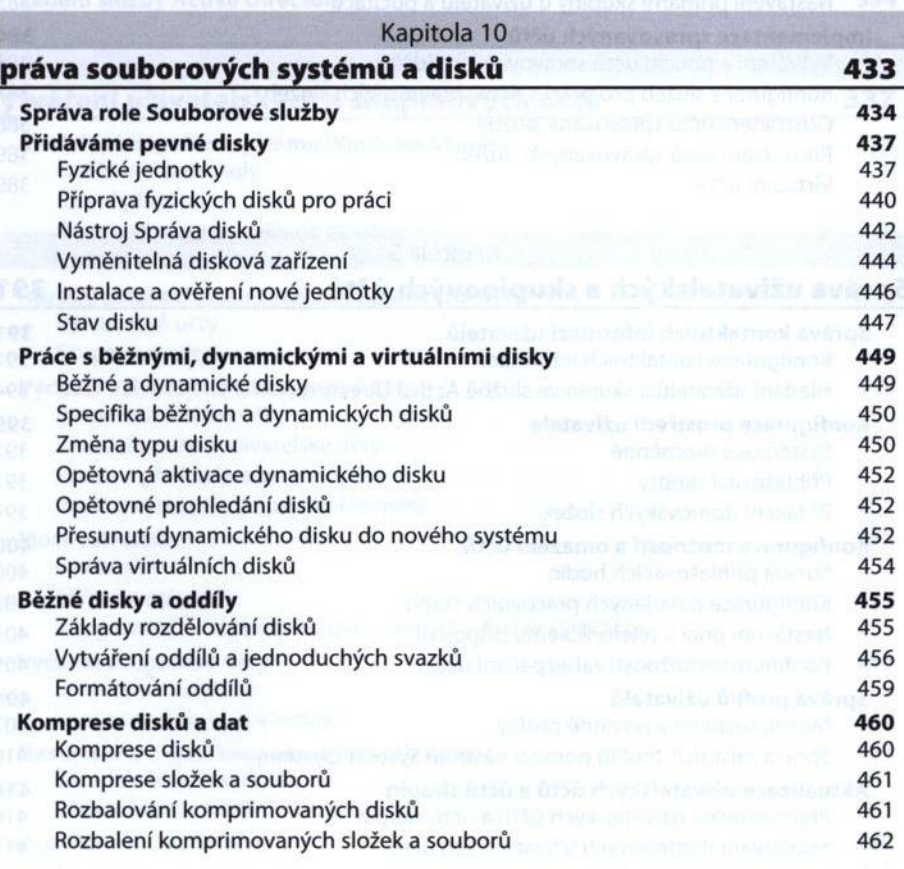

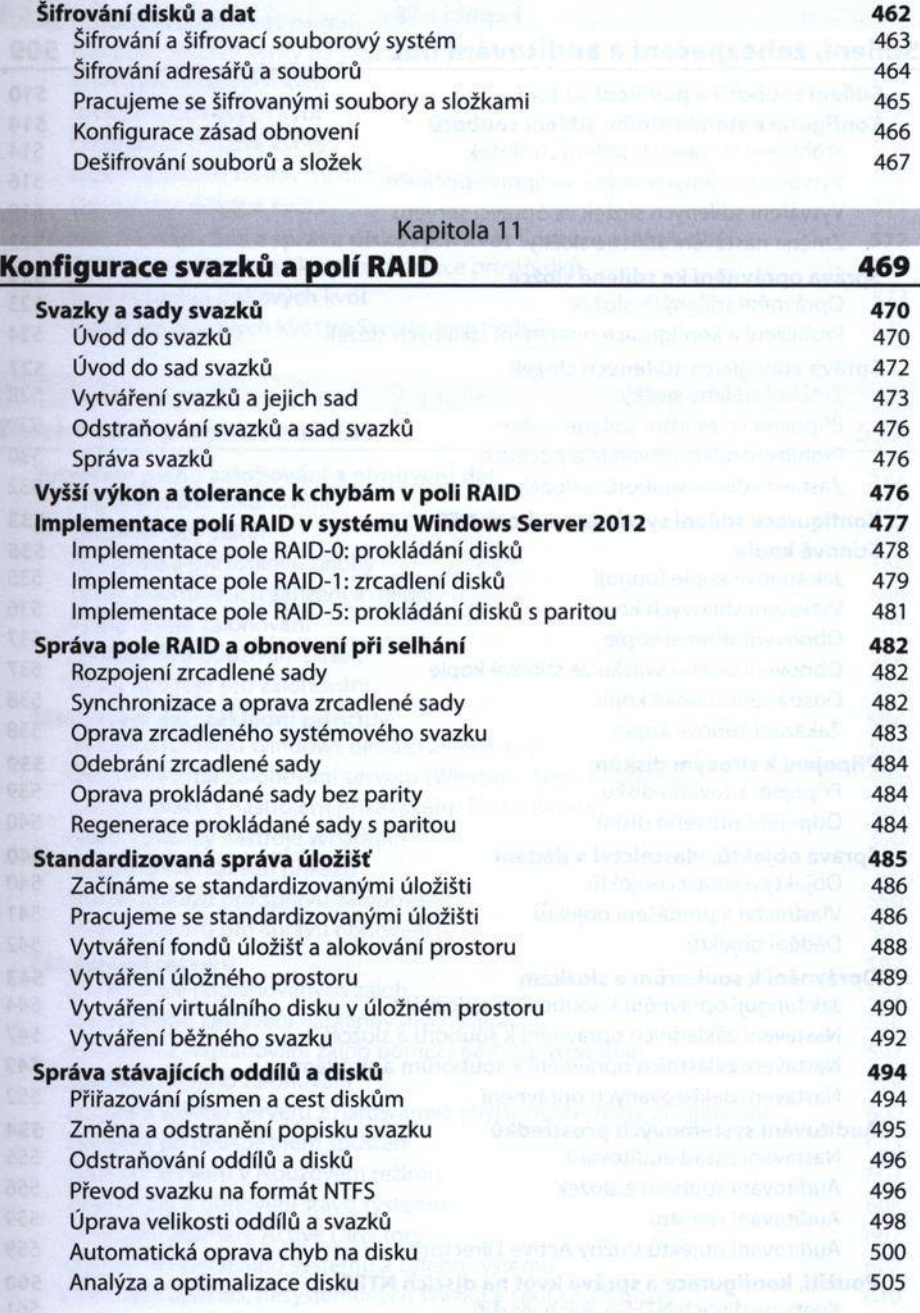

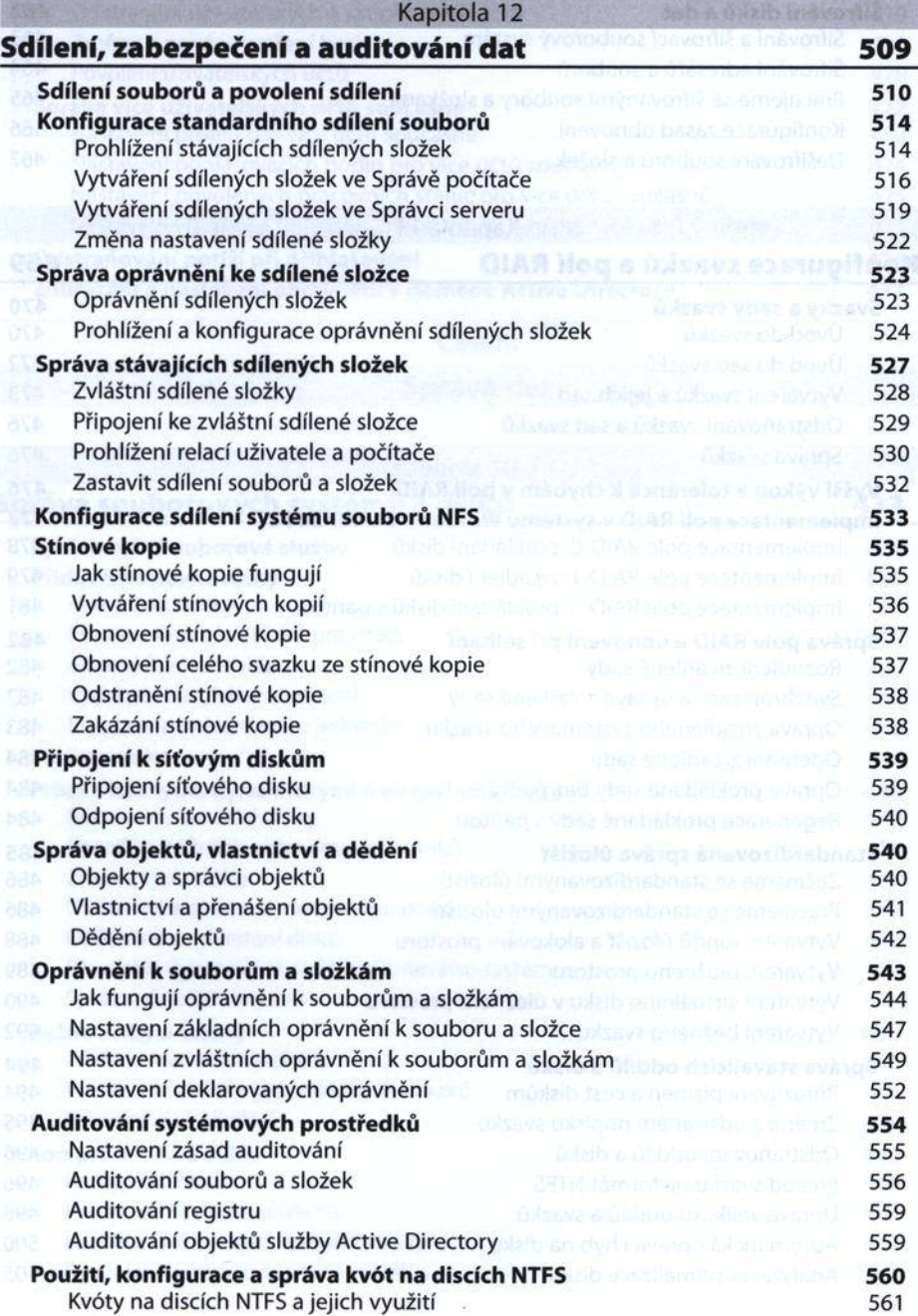

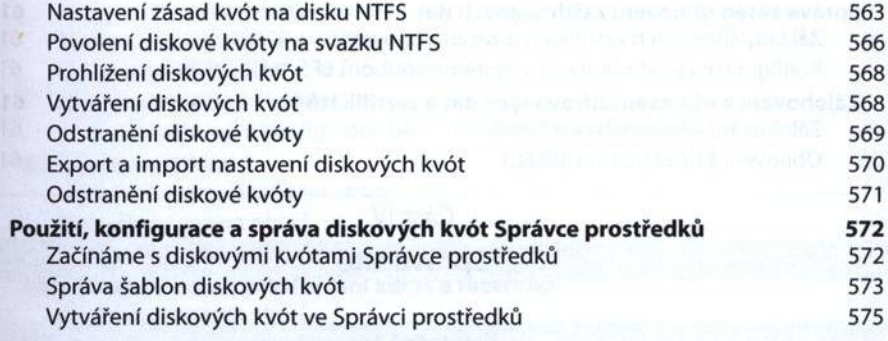

# Kapitola 13

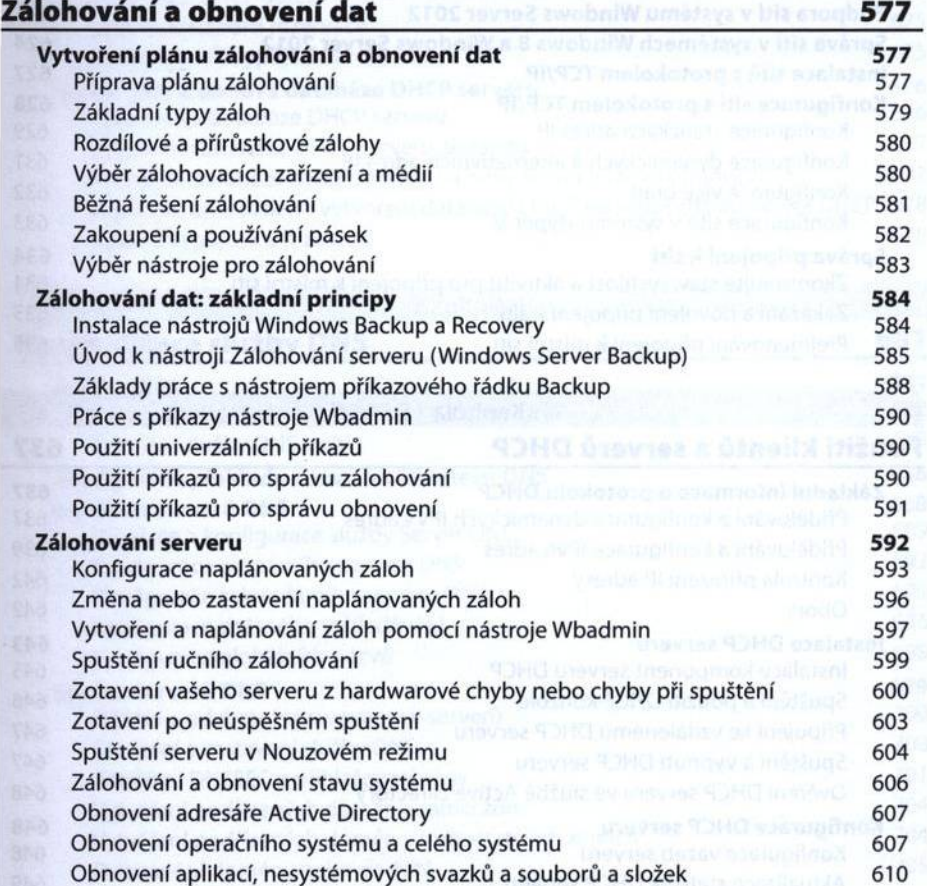

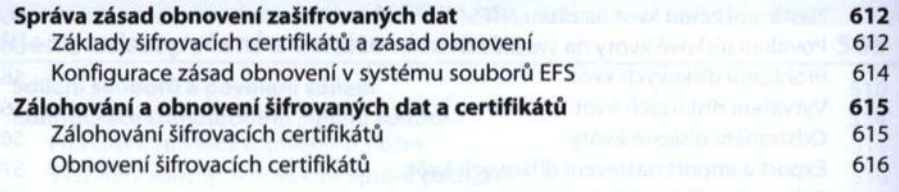

# Část IV

**DIE** 

Správa sítě

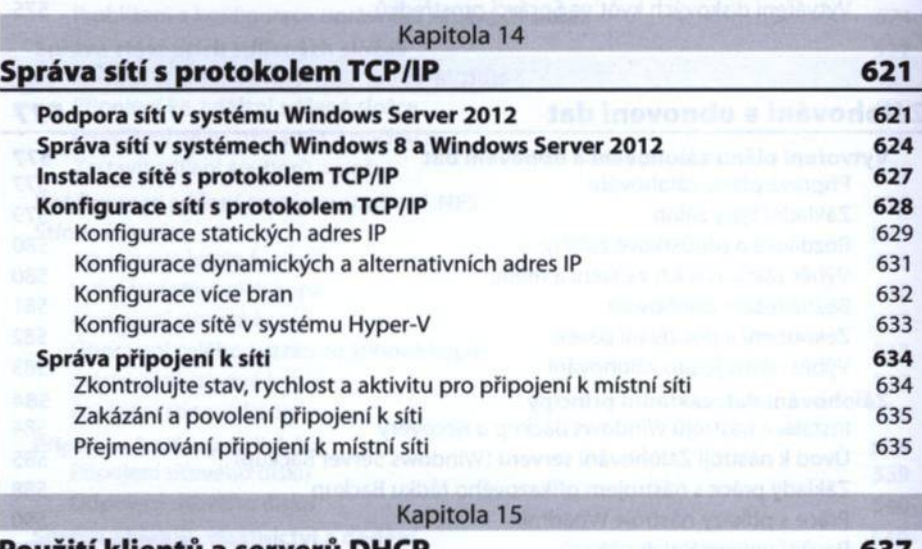

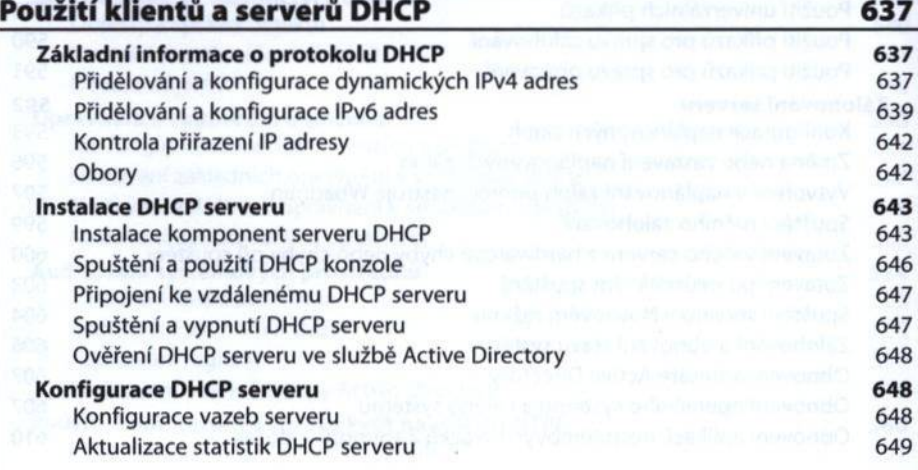

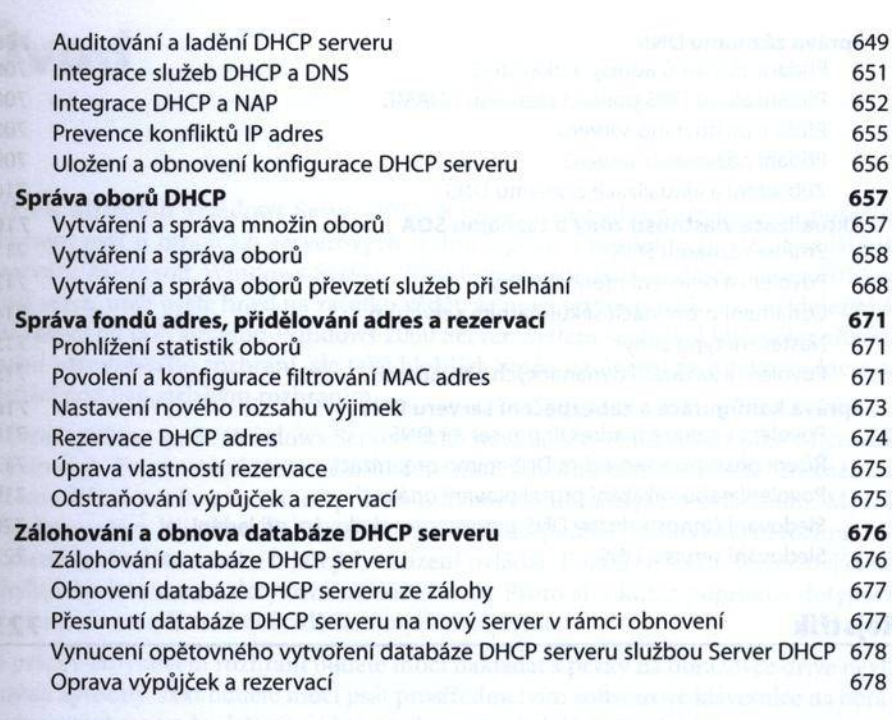

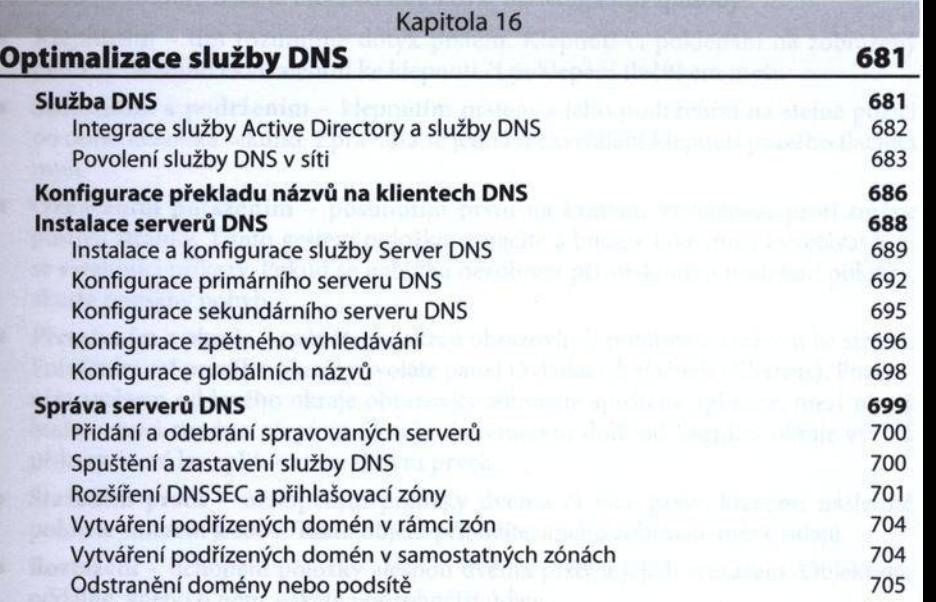

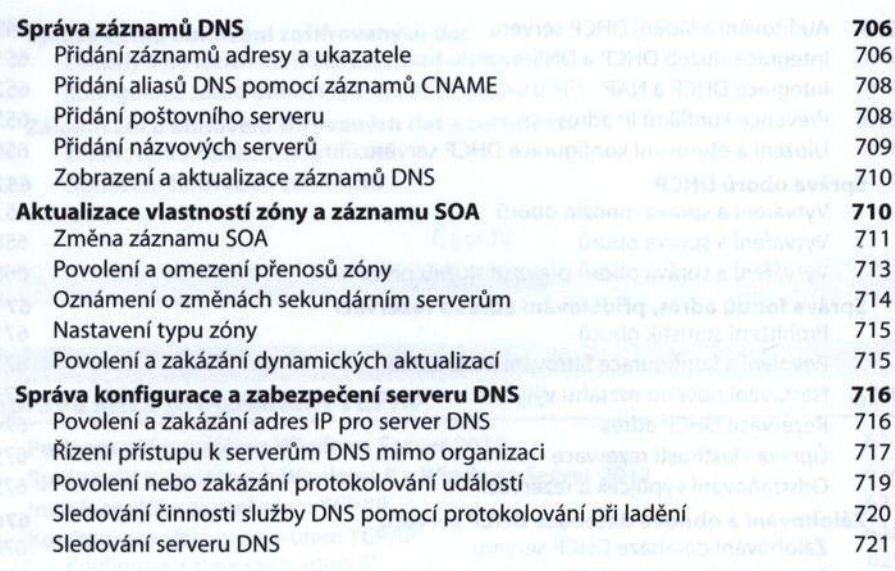

#### Rejstřík <sup>a ma</sup>rtin artic and power or an increased and and movels 723